# **CZ – Herní myš - uživatelská příručka**

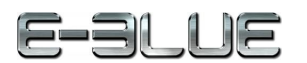

1. Připojte myš k počítači pomocí kabelu USB.

2. Začněte pohybovat myší.

3. Pro změnu DPI stiskněte tlačítko umístěné na horní straně myši.

## **Řešení problémů:**

*1. Myš nereaguje* Ujistěte se, že USB konektor je zapojen pevně.

*2. Absence laseru* Zkuste opětovně připojit konektor USB k počítači a ujistěte se, že je dobře zapojen.

*3. Kurzor se pohybuje příliš rychle nebo pomalu* Na myši nastavte pomocí tlačítka DPI správné rozlišení DPI.

**Kompatibilní s:** Windows 7 / Vista / XP / 2000 / ME Mac OS X 10.5 a vyšší

**Balení obsahuje:**

1 x myš

#### **Přepravní podmínky:**

1. Je zakázáno se zbožím házet, nebo jej pouštět z výšky na zem.

2. Pokud se zboží nachází v místě s vysokou vlhkostí, doporučuje se použití ochranných obalů proti vlhkosti.

3. Je zakázáno postavit více než 4 kusy balení na sebe.

## **Údržba:**

- 1. Nevystavujte myš nadměrným nárazům.
- 2. Zacházejte opatrně se senzorem a nedívejte se přímo do něj.
- 3. Nepokládejte na myš těžké předměty těžká váha, či tlak může způsobit její deformaci
- 4. Kvalita povrchu myši se může dlouhodobým používáním zhoršit.
- 5. Dbejte na to, aby byl senzor myši vždy čistý. Zamezíte tím zkresleným pohybům myši.

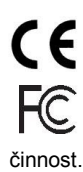

Toto zařízení splňuje základní požadavky a další relevantní podmínky příslušných evropských směrnic.

Toto zařízení splňuje ustanovení části 15 pravidel komise FCC. Používání je omezeno následujícími podmínkami: (1). Zařízení nesmí způsobovat škodlivé rušení (2). Zařízení musí akceptovat jakékoli přijaté rušení včetně takového, které může způsobit jeho nežádoucí

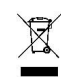

Tento symbol znamená , že s výrobkem nesmí být zacházeno jako s běžným

komunálním odpadem. Měl by být předán na příslušné sběrné místo pro recyklaci elektrických a elektronických zařízení, nebo vrátit dodavateli k likvidaci

# **RoHS**

Směrnice o omezení používání nebezpečných složek (olovo, rtuť, šestimocný chrom, kadmium, polybromované bifenyly, polybrmovaný difenyléter)

# **SK – Herná myš - užívateľská príručka**

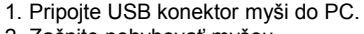

- 2. Začnite pohybovať myšou.
- 3. Pre zmenu DPI stlačte tlačidlo na hornej strane myši.

#### **Riešenie problémov:**

*1. Myš nereaguje* Uistite sa, že USB konektor je správne zapojený.

*2. Absencia laseru*  Skúste opätovne pripojiť konektor USB k počítaču a uiistite sa, že je pevne zapojený.

*3. Kurzor sa pohybuje príliš rýchlo alebo pomaly* Nastavte správne hodnotu DPI stlačeným tlačidla DPI na myši.

#### **Kompatibilná s:**

Windows 7 / Vista / XP / 2000 / ME Mac OS X 10.5 a vyšší

#### **Balenie obsahuje:**

1 x myš

#### **Prepravné podmienky:**

- 1. Je zakázano s produktom hádzať alebo ho púšťať z výšky na zem.
- 2. Pokiaľ sa tovar nachádza na mieste s vysokou vlhkosťou, odporúča sa použitie ochranných obalov proti vlhkosti.
- 3. Je zakázané postaviť viac ako 4 kusy balenia na seba.

### **Údržba:**

- 1. Nevystavujte myš nadmerným nárazom.
- 2. Zaobchádzajte opatrne so senzorom a nedívajte sa priamo doňho.
- 3. Nepokladajte na myš žiadny ťažký predmet môže to spôsobiť deformáciu.
- 4. Kvalita povrchu myši sa môže dlhodobým používaním zhoršiť.
- 5. Dbajte na to, aby bol senzor myši vždy čistý, aby denochádzalo k nesprávnemu pohybu kurzora myši.

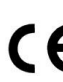

Toto zariadenie spĺňa základné požiadavky a ďalšie relevantné podmienky príslušných európskych smerníc.

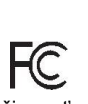

Toto zariadenie spĺňa ustanovenie časti 15 pravidiel komisie FCC. Používanie je obmedzené nasledujúcimi podmienkami:(1). Zariadenie nesmie spôsobovať škodlivé rušenie (2). Zariadenie musí akceptovať akékoľvek prijaté rušenie vrátane takého, ktoré môže spôsobiť jeho nežiadúcu

činnosť.

- $\boxtimes$ Tento symbol znamená , že s výrobkom sa nesmie zaobchádzať ako s bežným
	-
	- komunálnym odpadom. Mal by byť odovzdaný na príslušné zberné miesto na recykláciu
	- elektrických a elektronických zariadení alebo vrátený dodávateľovi na likvidáciu.

#### **RoHS**

Nariadenie o obmedzení používania nebezpečných zložiek (olovo, ortuť, šesťmocný chróm, kadmium, polybromované bifenyly, polybrómovaný difenyléter)

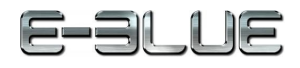

# **Obsah je uzamčen**

**Dokončete, prosím, proces objednávky.**

**Následně budete mít přístup k celému dokumentu.**

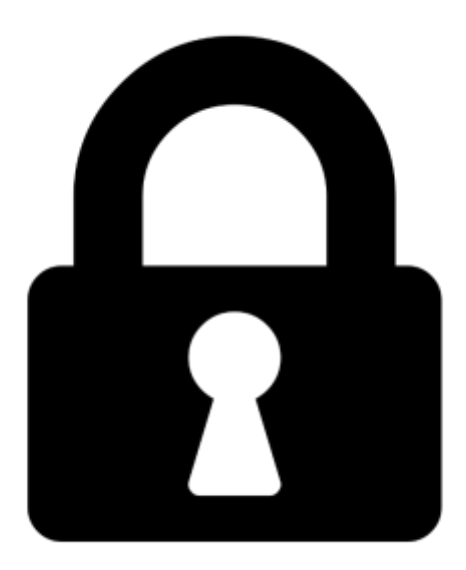

**Proč je dokument uzamčen? Nahněvat Vás rozhodně nechceme. Jsou k tomu dva hlavní důvody:**

1) Vytvořit a udržovat obsáhlou databázi návodů stojí nejen spoustu úsilí a času, ale i finanční prostředky. Dělali byste to Vy zadarmo? Ne\*. Zakoupením této služby obdržíte úplný návod a podpoříte provoz a rozvoj našich stránek. Třeba se Vám to bude ještě někdy hodit.

*\*) Možná zpočátku ano. Ale vězte, že dotovat to dlouhodobě nelze. A rozhodně na tom nezbohatneme.*

2) Pak jsou tady "roboti", kteří se přiživují na naší práci a "vysávají" výsledky našeho úsilí pro svůj prospěch. Tímto krokem se jim to snažíme překazit.

A pokud nemáte zájem, respektujeme to. Urgujte svého prodejce. A když neuspějete, rádi Vás uvidíme!